## USB.Block.1.3.0 Serial Key ((TOP))

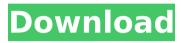

USB serial port not found. To fix this problem, please check that your computer's USB port is enabled, turn on the USB option in BIOS, plug in all your devices, and check if one of your device named as \"COM1\", \"COM2\" or \"COM3\" displayed in the Device manager. Tenshion You may obtain technical support\* for your Product as follows: Telephone assistance from a Tenshion Customer Care representative free of charge during regular business hours at 877-904-5445 (877-904-5445) When you call, have your Product serial number available to expedite service. Tenshion You may obtain technical support\* for your Product as follows: Telephone assistance from a Tenshion Customer Care representative free of charge during regular business hours at 877-904-5445 (877-904-5445) When you call, have your Product serial number available to expedite service. A Tenshion Customer Care representative will attempt to diagnose the nature of the problem and correct it over the telephone. If the problem cannot be corrected over the telephone, you will be asked to follow the applicable procedures for MAIL-IN SERVICE. Note that a dated proof of purchase is required at the time of service. This requirement will be satisfied by providing a copy of your dated bill of sale. CANON Canada You may obtain technical support\* for your Product as follows: Telephone assistance from a Canon Canada Customer Care representative free of charge during regular business hours at 1-800-OK-CANON (1-800-652-2666) When you call, have your Product serial number and your date of purchase available to expedite service. A Canon Customer Care representative will attempt to diagnose the nature of the problem and correct it over the telephone. If the problem cannot be corrected over the telephone, you will be asked to follow the applicable procedures for MAIL-IN SERVICE. Note that a dated proof of purchase is required at the time of service. This requirement will be satisfied by providing a copy of your dated bill of sale.

## **USB.Block.1.3.0 Serial Key**

The serial port resource uses two transmit buffers. A \"register\" buffer and a \"spare\" buffer. The register buffer is used for data received from the USB device, while the

spare buffer is used to store data sent to the USB device. If the buffers are filled, the send function will no longer work for that port. If firmware cannot be abnormally burnt during use, re-plug USB. If there is not any serial port, please install CH340 driver in the way as mentioned in Q1, and then burn the firmware. If the firmware remains not to be burnt, it is suggested to restart the computer or contact the customer service through tec-supprtmakeblock.com or by joining into the QQ Group, 324113572. select \* from Win32 PnPEntity where Manufacturer like '%ManufacturerName%' USB.Block.1.3.0 Serial Key This section details the useful output from the data in vCenter. By default, the vCenter Server will post these events in real-time via its own process. To do this with other tools, you can use the result filter described later. By working with your personal computer in the UART serial format while you are connected to it, you can also do the following: Set a COM port to auto-reset (optional) See all available COM ports and their settings Choose a COM port to use Set the communication speed of the COM port Set the communication protocol and config

4/6

settings (GSM, AT, etc) The Linux Kernel provides high speed packet sending and receiving support. The feature is controlled by the serial.speed parameter. To switch between uART and non-uART mode, the UART.\* parameters need to be set to either 1 or 2. When UART.\* is set to 1, the rate of packet reception and transmission is controlled by the UART.speed parameter. UART.sformat specifies whether the packets are formatted into individual packets. UART.irq specifies the interrupt line to be used by the serial port. 5ec8ef588b

## https://hard-times.us/wp-

content/uploads/2022/11/Keygen\_AutoCAD\_Mechanical\_2019\_Crack\_LINK.pdf https://www.qmajd.com/wp-content/uploads/2022/11/malvbert.pdf https://verasproperties.com/?p=37210

https://dig-tal.com/mongol-movie-hindi-dubbed-free-download-portable/ https://vir-expo.com/wp-

content/uploads/2022/11/Limit\_Ro\_Renewal\_Bot\_UPD\_Download.pdf
https://medicilearningit.com/scaricare-artcam-2017-crack-32-bits-it-better/
https://www.alnut.com/camtasia-studio-9-1-serial-key-best/
http://classacteventseurope.com/wp-

content/uploads/2022/11/Microsoft\_Office\_Crack\_2010\_Full\_Version.pdf https://bodhirajabs.com/wp-content/uploads/2022/11/bryill.pdf https://cb4.travel/wp-content/uploads/2022/11/casjai.pdf

http://www.chelancove.com/only-free-crack-for-internet-download-manager/https://mentorus.pl/fifa-13-crack-best-update-1-5-reloaded-exe-63-0016/https://www.divipeiovyoga.com/2022/11/20/assassips.creed-upity-

https://www.divinejoyyoga.com/2022/11/20/assassins-creed-unity-

update-1-3-reloaded-crack-hot/

https://pzn.by/wp-content/uploads/2022/11/kenygil.pdf http://efekt-metal.pl/?p=1

https://bbv-web1.de/wirfuerboh\_brett/advert/kniffelblock-zum-ausdrucken-pdfextra-quality-free-4/

https://blessedtimony.com/wp-content/uploads/2022/11/ManicTime\_Professional\_Full\_3810\_Download\_Portable\_Full\_Vers.pdf

http://www.male-blog.com/2022/11/20/inves-i-w541usb-driver-windows-7/https://ssmecanics.com/autocad-2012-crack-64-bit-keygen-download-filehippo-

## top/ https://72bid.com?password-protected=login